# Package 'enrichR'

April 14, 2023

<span id="page-0-0"></span>Title Provides an R Interface to 'Enrichr'

Version 3.2

Description Provides an R interface to all 'Enrichr' databases. 'Enrichr' is a web-

based tool for analysing gene sets and returns any enrichment of common annotated biological features. Quoting from their website 'Enrichment analysis is a computational method for inferring knowledge about an input gene set by comparing it to annotated gene sets representing prior biological knowledge.' See <<https://maayanlab.cloud/Enrichr/>> for further details.

**Depends** R  $(>= 3.0.0)$ 

License GPL  $(>= 2)$ 

Encoding UTF-8

LazyData true

Imports httr, curl, rjson, ggplot2, WriteXLS

RoxygenNote 7.2.3

Suggests knitr, rmarkdown

VignetteBuilder knitr

NeedsCompilation no

Author Wajid Jawaid [aut, cre]

Maintainer Wajid Jawaid <wj241@alumni.cam.ac.uk>

Repository CRAN

Date/Publication 2023-04-14 09:30:02 UTC

# R topics documented:

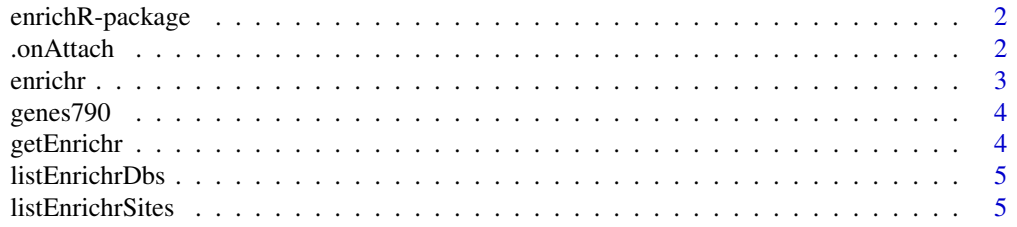

#### <span id="page-1-0"></span> $2 \t 2 \t 0$  . On Attach

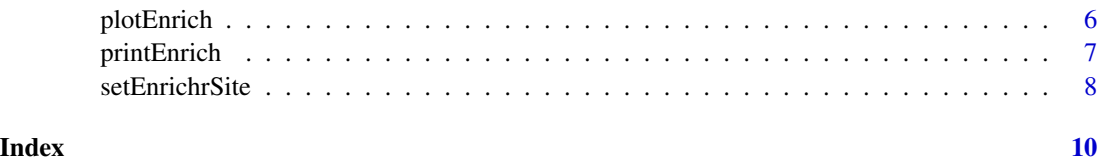

enrichR-package *enrichR package*

### Description

The enrichR package provides an R interface to all enrichR (https://maayanlab.cloud/Enrichr/) databases.

# Author(s)

Wajid Jawaid <wj241@alumni.cam.ac.uk>

.onAttach *onLoad hook to setup package options*

# Description

onLoad hook to setup package options

#### Usage

```
.onAttach(libname, pkgname)
```
#### Arguments

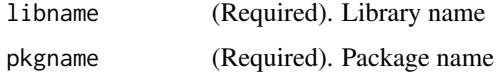

#### Details

onLoad hook to setup package options and to check connection to website

#### Author(s)

Wajid Jawaid <wj241@alumni.cam.ac.uk>

<span id="page-2-0"></span>

#### Description

Gene enrichment using Enrichr

#### Usage

enrichr(genes, databases = NULL)

#### Arguments

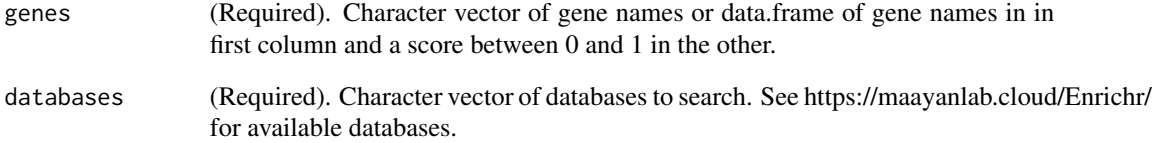

#### Details

Gene enrichment using Enrichr

#### Value

Returns a list of data.frame of enrichment terms, p-values, ...

#### Author(s)

Wajid Jawaid <wj241@alumni.cam.ac.uk>

#### Examples

```
dbs <- listEnrichrDbs()
dbs <- c("GO_Molecular_Function_2018", "GO_Cellular_Component_2018",
         "GO_Biological_Process_2018")
enriched <- enrichr(c("Runx1", "Gfi1", "Gfi1b", "Spi1", "Gata1", "Kdr"), dbs)
```
<span id="page-3-0"></span>

#### Description

This is a character vector which consists of randomly selected 790 genes.

#### Format

vector

# Examples

data(genes790) length(genes790)

getEnrichr *Helper function for GET*

#### Description

Helper function

# Usage

getEnrichr(url, ...)

#### Arguments

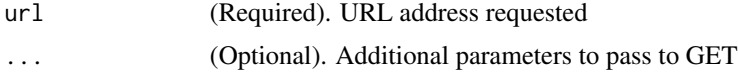

#### Details

Helper function for GET

#### Value

same as GET

# Author(s)

Wajid Jawaid <wj241@alumni.cam.ac.uk>

I-Hsuan Lin <i-hsuan.lin@manchester.ac.uk>

<span id="page-4-0"></span>

#### Description

Look up available databases on Enrichr

## Usage

```
listEnrichrDbs()
```
#### Details

Look up available databases on Enrichr

#### Value

A data.frame of available Enrichr databases

#### Author(s)

Wajid Jawaid <wj241@alumni.cam.ac.uk>

# Examples

```
dbs <- listEnrichrDbs()
```
listEnrichrSites *List Enrichr Websites*

#### Description

List modEnrichr Websites

#### Usage

```
listEnrichrSites(...)
```
# Arguments

... (Optional Additional parameters)

#### Details

List Enrichr Websites

#### <span id="page-5-0"></span>Value

print Enrichr Website status

#### Author(s)

Alexander Blume

plotEnrich *plotEnrich*

#### Description

Visualise a Enrichr output as barplot

#### Usage

```
plotEnrich(
 df,
  showTerms = 20,
 numChar = 40,
 y = "Count",
 orderBy = "P.value",
  xlab = NULL,ylab = NULL,
  title = NULL
)
```
#### Arguments

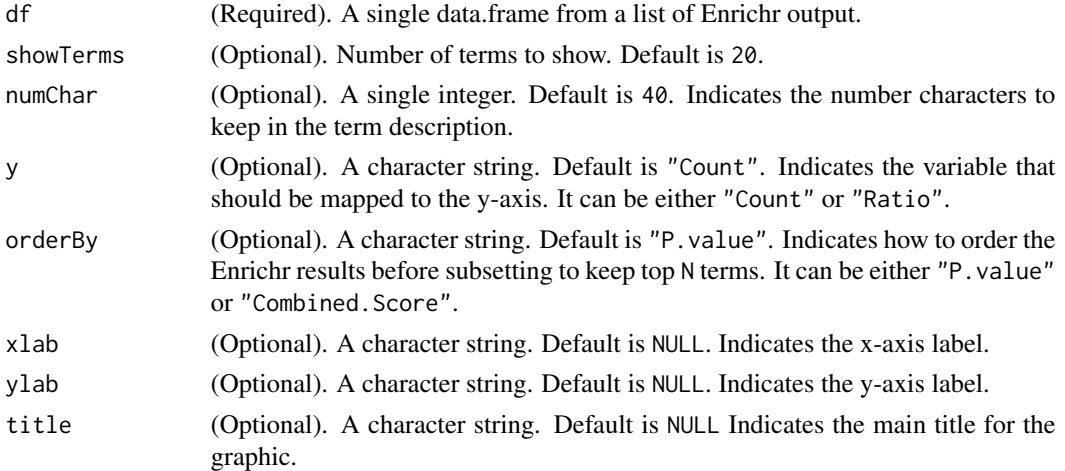

#### Details

Visualise Enrichr result from a selected gene-set library as barplot.

#### <span id="page-6-0"></span>printEnrich 7

# Value

A [ggplot](#page-0-0)2 plot object

#### Author(s)

I-Hsuan Lin <i-hsuan.lin@manchester.ac.uk>

#### See Also

[ggplot](#page-0-0)

#### Examples

```
if (getOption("enrichR.live")) {
 dbs <- listEnrichrDbs()
 enrichRLive <- TRUE
 if (is.null(dbs)) enrichRLive <- FALSE
 dbs <- c("GO_Molecular_Function_2018", "GO_Cellular_Component_2018",
           "GO_Biological_Process_2018")
 enriched <- enrichr(c("Runx1", "Gfi1", "Gfi1b", "Spi1", "Gata1", "Kdr"), dbs)
 # Plot top 20 terms from "GO_Biological_Process_2018" and ordered by P-value
 if (enrichRLive) {
   plotEnrich(enriched[[3]], showTerms = 20, numChar = 50, y = "Count",
              orderBy = "P.value")
 }
}
```
printEnrich *printEnrich*

#### Description

Print Enrichr results

#### Usage

```
printEnrich(
  data,
  prefix = "enrichr",
  showTerms = NULL,
  columns = c(1:9),
 write2file = TRUE,
  outFile = c("txt", "excel")
)
```
#### <span id="page-7-0"></span>Arguments

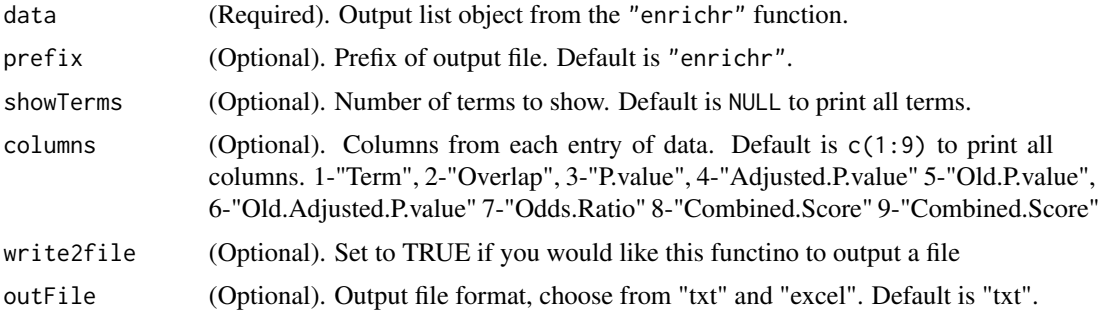

#### Details

Print Enrichr results from the selected gene-set libraries to individual text files.

#### Author(s)

Wajid Jawaid <wj241@alumni.cam.ac.uk>

I-Hsuan Lin <i-hsuan.lin@manchester.ac.uk>

#### Examples

```
if (getOption("enrichR.live")) {
  enrichRLive <- TRUE
  dbs <- listEnrichrDbs()
  if(is.null(dbs)) enrichRLive <- FALSE
  dbs <- c("GO_Molecular_Function_2018", "GO_Cellular_Component_2018",
           "GO_Biological_Process_2018")
  enriched <- enrichr(c("Runx1", "Gfi1", "Gfi1b", "Spi1", "Gata1", "Kdr"), dbs)
  if (enrichRLive) printEnrich(enriched, write2file = FALSE)
}
```
setEnrichrSite *Set Enrichr Website*

#### Description

Set Enrichr Website

#### Usage

```
setEnrichrSite(site)
```
#### Arguments

site site requested

# setEnrichrSite 9

# Details

Set Enrichr Website

# Value

Changes Enrichr Website connection

# Author(s)

Alexander Blume

# <span id="page-9-0"></span>Index

∗ datasets genes790, [4](#page-3-0) ∗ package enrichR-package, [2](#page-1-0) .onAttach, [2](#page-1-0)

enrichr, [3](#page-2-0) enrichR-package, [2](#page-1-0)

genes790, [4](#page-3-0) getEnrichr, [4](#page-3-0) ggplot, *[7](#page-6-0)*

listEnrichrDbs, [5](#page-4-0) listEnrichrSites, [5](#page-4-0)

plotEnrich, [6](#page-5-0) printEnrich, [7](#page-6-0)

setEnrichrSite, [8](#page-7-0)